# **Descriptive Drawing**

- Pick a programing language from the list below. You are going to draw a descriptive picture that describes elements of the language.
- The purpose of this activity is to help you remember important information about the language and understand its process.
  - C#
  - C++
  - Java
  - Java Applets

#### **Programming Languages**

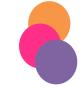

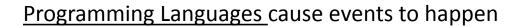

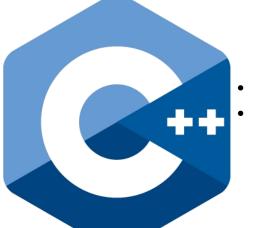

- <u>C</u> creates operating systems and applications
- <u>C++</u> is a superset of C responsible for creating larger applications

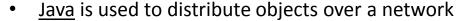

- (\*Cross-Platform functional)
- Server Side user doesn't see
- Client Side user sees a <u>Java Applet</u>
- (Animates Pages, Adds Functionality, Access To Multimedia)

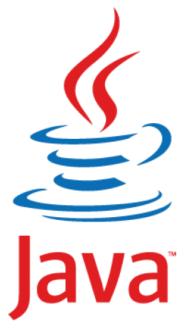

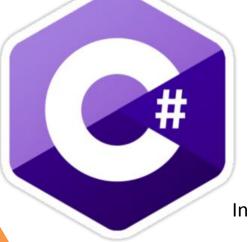

- # = Sharp
- Created by Microsoft
- Performs the same tasks as C++ and Java

\*All are <u>object-oriented</u> -Individual objects on page perform separate functions

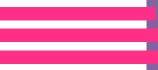

1<sup>st</sup> scripting language used for online content

- Steps:
- Retrieves The Page
  Interprets The Script
  Performs The Functions
- JavaScript vs. Jscript (?)
- Firefox / Internet Explorer

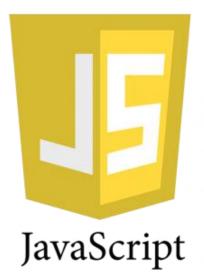

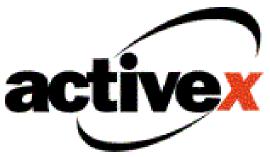

- Created by Microsoft Internet Explorer
- Response to Java Applets
  - Web pages include animation, audio and video

- Scripting Languages are used within programming languages to react to events:
  - Page loading/unloading
  - Scrolling
  - Mouse-click
  - Typing

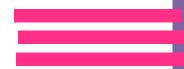

## **Descriptive Drawing Example**

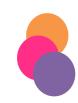

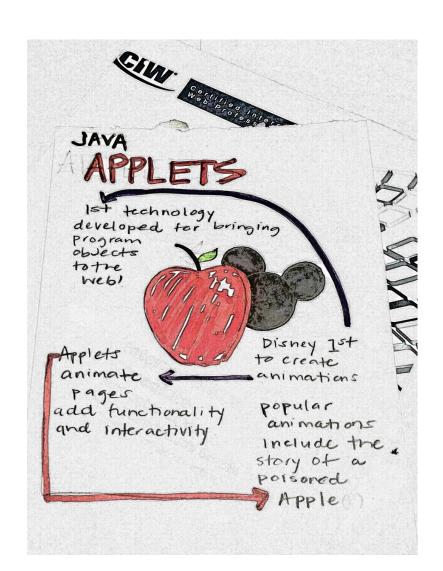

# **Descriptive Drawing Example**

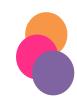

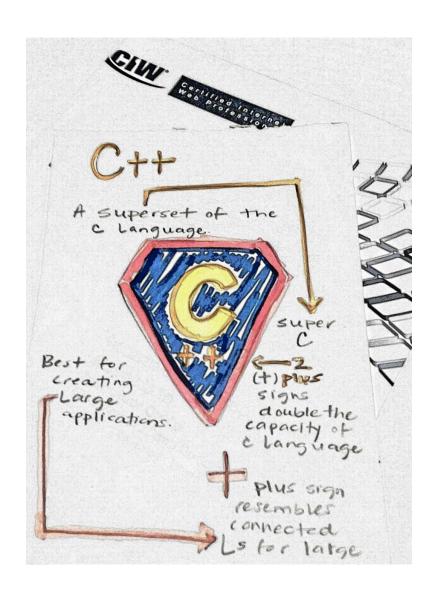

## **Descriptive Drawing Example**

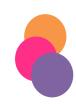

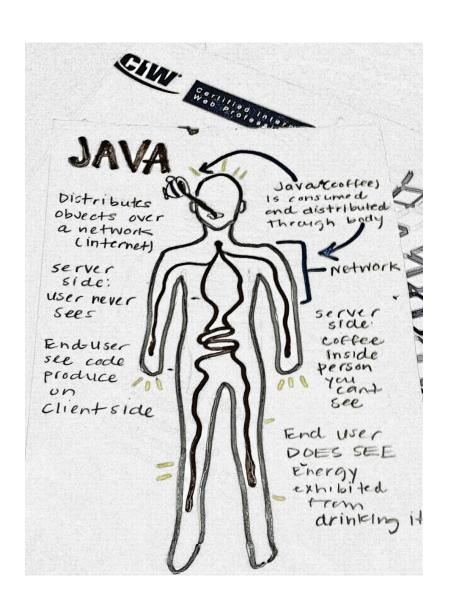